# **FORMATIONS**

FORMATION

# **POWERPOINT -** Niveau I DURÉE : **2 jours**

# **OBJECTIF**

Savoir utiliser les techniques de Présentation Assistée par Ordinateur, et construire un diaporama personnalisé.

# **PREREQUIS**

Connaissances de Windows

En groupe, ou individuel Eligible pour le financement CPF Compte Personnel de Formation

Formation continue Formation Inter ou Intra

La formation inclut :

- **•** évaluation et diagnostic du niveau et des attentes des participants
- **•** évaluation en fin de session
- **•** support de cours sur mesure
- **•** certificat de stage

# Dates et Réservation :

# **04 72 27 50 10**

Pour tous devis ou demande complémentaire : **contact**@**amsi-formations.com**

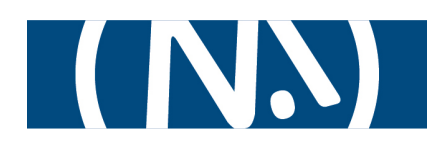

# **POWERPOINT**®

Diaporama Microsoft

# INITIATION

 **INFORMATIONS CONTENU** DE LA FORMATION

# **Les fondamentaux de PowerPoint**

- **•** Concept de PREAO (présentation assistée par ordinateur)
- **•** L'écran, les menus, les barres d'outils
- **•** Créer un document PowerPoint
- **•** Les différents modes d'affichage
- **•** Les menus contextuels
- **•** Utilisation de l'aide

# **Création d'une présentation**

- **•** Saisie et Mise en forme de texte
- **•** Correcteur automatique
- **•** Insertion et manipulation d'objets :
- images, clipart, SmartArt\* ou formes automatiques
- **•** Mise en forme d'objets
- **•** La hiérarchie et l'association des objets
- **•** Manipulation de diapos

# **Ajout d'autres objets**

- **•** Tableaux
- **•** Graphiques
- **•** Organigrammes et diagrammes

# **Personnalisation de la présentation**

- **•** Modèles de conception
- **•** Jeux de couleurs

# **Présentation du Diaporama**

- **•** Mise en page des diapositives
- **•** Impression

# **Paramètres du diaporama**

Mise à jour le 14/10/23